## SIMULAZIONE DI PROVA SCRITTA

#### **ESAME DI STATO DI ISTITUTO TECNICO 2014/15**

Indirizzo: INFORMATICA E TELECOMUNICAZIONI (Nuovo ordinamento)

Articolazione: INFORMATICA

Tema di: INFORMATICA

#### Tipologia C

Il candidato svolga la prima parte della prova e risponda ad almeno due tra i quesiti proposti nella seconda parte

### **Prima Parte**

Il Consorzio di un Formaggio Tipico riunisce più di 400 produttori, sparsi nella zona di produzione. Il Consiglio del Consorzio decide di operare un forte rinnovamento tecnologico al duplice scopo di monitorare al meglio la raccolta di latte e la produzione del formaggio, nonché avere un sito di riferimento che permetta al pubblico di cercare, identificare e 'visitare' virtualmente i vari caseifici.

A tale scopo intende realizzare un sistema informativo automatizzato che, per ogni caseificio, raccolga giornalmente i dati relativi alla quantità di latte lavorata, a quella impiegata nella produzione di formaggio, alla quantità di forme prodotte e al numero di quelle vendute. Per ciascuna forma venduta interessa conoscere la stagionatura raggiunta (12, 24, 30 o 36 mesi), nome e tipo dell'acquirente (grande distribuzione, grossisti, ecc.) e se è di prima o di seconda scelta (forma con difetti di produzione). Tali informazioni vengono inserite direttamente dai caseifici a fine giornata, mediante accesso ad un'area riservata dell'interfaccia Web del sito del consorzio.

Ciascun caseificio ha un codice numerico di 4 cifre col quale vengono marchiate le forme, sulle quali viene anche apposta la data di produzione (mese ed anno) ed il numero progressivo all'interno del mese.

Il Consorzio è anche interessato a registrare le informazioni relative ai luoghi di produzione, a partire dal nome, indirizzo, dati di geolocalizzazione, nome del titolare, ed una serie di fotografie del caseificio per realizzare un "tour virtuale" .

Il candidato, fatte le opportune ipotesi aggiuntive, sviluppi

- 1. un'analisi della realtà di riferimento individuando le possibili soluzioni e scelga quella che a suo motivato giudizio è la più idonea a rispondere alle specifiche indicate
- 2. lo schema concettuale della base di dati
- 3. lo schema logico della base di dati
- 4. la definizione in linguaggio SQL di un sottoinsieme delle relazioni della base di dati in cui siano presenti alcune di quelle che contengono vincoli di integrità referenziale e/o vincoli di dominio, laddove presenti.
- 5. le seguenti interrogazioni espresse in linguaggio SQL:
	- a) Visualizzare il numero di forme prodotte da ciascun caseificio tra due date fornite

Durata massima della prova: 6 ore.

È consentito soltanto l'uso di manuali tecnici (references riportanti solo la sintassi, non guide) dei linguaggi utilizzati. Non è consentito lasciare l'aula prima che siano trascorse 3 ore dall'inizio della prova. *Soluzione simulazione seconda prova scritta Informatica Esame di Stato proposta dal Miur 2014-2015* 

- b) Visualizzare la media del latte lavorato giornalmente nell'anno corrente dai caseifici provincia per provincia
- c) Visualizzare i dati del caseificio che ha venduto il maggior numero di forme di prima scelta in un anno impostato dall'utente
- d) Visualizzare l'elenco dei caseifici che, in un certo periodo individuato da due date fornite dall'utente, hanno venduto meno di 10 forme di seconda scelta
- 6. il progetto della Home page dell'interfaccia WEB che si intende proporre per la gestione del DataBase e delle gallerie di immagini dei luoghi di produzione.
- 7. la codifica in un linguaggio a scelta di un segmento significativo dell'applicazione Web che consente l'interazione con la base di dati.

### **Seconda parte**

Il candidato (che potrà eventualmente avvalersi delle conoscenze e competenze maturate attraverso esperienze di alternanza scuola-lavoro, stage o formazione in azienda) risponda ad almeno due quesiti a scelta tra quelli sotto riportati.

- I. In relazione al tema proposto nella prima parte, indichi come intende affrontare la gestione degli accessi riservati agli operatori dei caseifici per lo svolgimento delle loro funzioni.
- II. In relazione al tema proposto nella prima parte, sviluppi la query SQL per calcolare la percentuale di forme di seconda scelta prodotte annualmente da un certo caseificio (sul totale delle forme prodotte annualmente).
- III. Illustri, anche servendosi di esempi, il concetto di "vista" in una base di dati.
- IV. Descriva le tipologie di linguaggi utilizzate in un DBMS.

Durata massima della prova: 6 ore.

È consentito soltanto l'uso di manuali tecnici (references riportanti solo la sintassi, non guide) dei linguaggi utilizzati. Non è consentito lasciare l'aula prima che siano trascorse 3 ore dall'inizio della prova. *Soluzione simulazione seconda prova scritta Informatica Esame di Stato proposta dal Miur 2014-2015* 

## **Commento al tema proposto**

Il testo è chiaro e non emergono ambiguità e/o contraddizioni, come è avvenuto in passato in alcune occasioni nelle tracce proposte agli esami di Stato. I quesiti sono coerenti con i programmi che generalmente vengono svolti nel 5° anno e gli studenti che hanno seguito con regolarità le lezioni hanno tutti i mezzi per affrontare positivamente la prova. Lo schema concettuale e lo schema logico, pur non essendo particolarmente complessi, richiedono tempo, approfondimento e riflessione. Per quel che riguarda le query, che non sono semplici e coinvolgono più tabelle, non è facile per gli studenti proporre soluzioni "sulla carta", che non possono testare sul computer, esenti da errori. Molto impegnativa in termini di tempo risulta l'elaborazione dei quesiti 6 e7. Infine i quesiti relativi alla seconda parte (la novità dell'esame di Stato 2015) risultano alla portata degli studenti preparati e si prestano sia ad una trattazione sintetica che ad un'elaborazione articolata.

La prova è valida e ben strutturata ma risulta eccessivamente lunga e laboriosa. Nessun problema per un'esercitazione. Ma se si trattasse della prova di esame, anche per i candidati più preparati sarebbe difficile svolgerla in modo completo in sole sei ore.

# **Soluzione prima parte**

**1** un'analisi della realtà di riferimento individuando le possibili soluzioni e scelga quella che a suo motivato giudizio è la più idonea a rispondere alle specifiche indicate

La soluzione da adottare è indicata chiaramente nella traccia quando si precisa che "*tali informazioni vengono inserite direttamente dai caseifici a fine giornata, mediante accesso ad un'area riservata dell'interfaccia Web del sito del consorzio*" e consiste in una classica web application cui ciascun caseificio accede tramite credenziali riservate dal sito web del consorzio. Quindi occorre che ciascun caseificio disponga di un pc (o una rete di pc a seconda delle dimensioni del caseificio) collegato alla rete Internet.

Riguardo al software si ipotizza di utilizzare

- MySql come Database
- Apache come Web Server
- Php come linguaggio lato Server
- HTML, CSS, Java Script per implementare le pagine Web

Durata massima della prova: 6 ore.

È consentito soltanto l'uso di manuali tecnici (references riportanti solo la sintassi, non guide) dei linguaggi utilizzati. Non è consentito lasciare l'aula prima che siano trascorse 3 ore dall'inizio della prova.

#### **2** lo schema concettuale della base di dati

#### **Diagramma E/R**

Ipotesi: per semplicità si utilizzano gli attributi strettamente necessari indicati nella traccia.

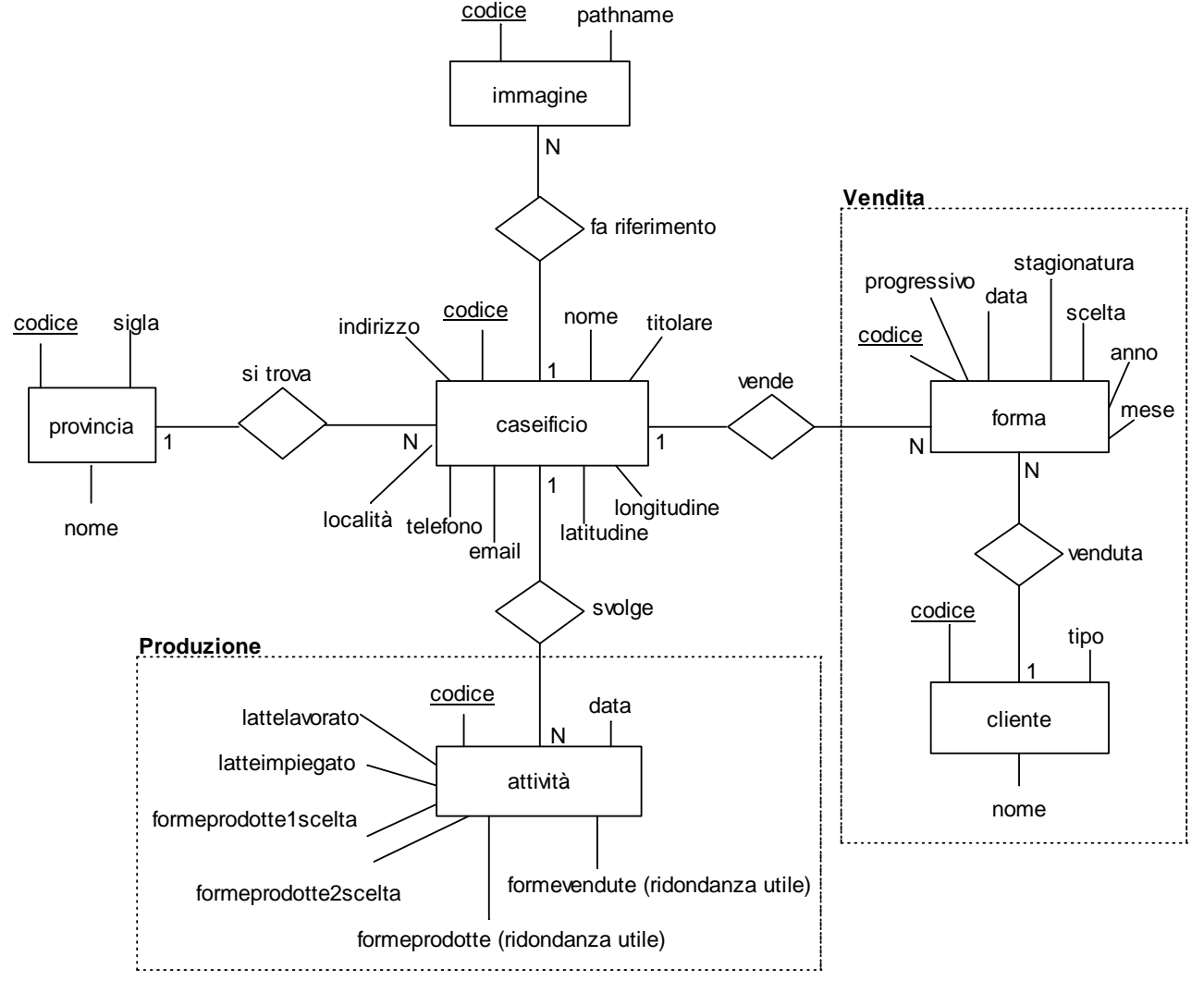

Valori che possono assumere alcuni attributi:

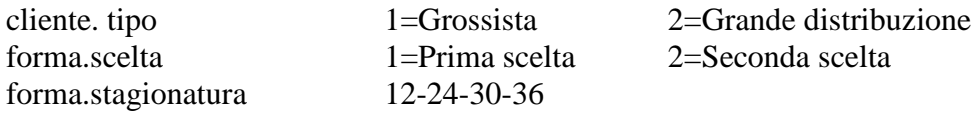

#### **Lettura del diagramma E/R**

- Ogni caseificio si trova in una provincia, in una provincia si trovano n caseifici
- Ogni caseificio è descritto con n immagini (fotografie), ogni immagine si riferisce ad un caseificio
- Ogni caseificio svolge n attività di produzione, ogni attività è svolta da un caseificio
- Ogni caseificio vende n forme, ogni forma è venduta da un caseificio
- Ogni forma venduta viene acquistata da un cliente (acquirente), ogni cliente acquista n forme

Durata massima della prova: 6 ore.

È consentito soltanto l'uso di manuali tecnici (references riportanti solo la sintassi, non guide) dei linguaggi utilizzati. Non è consentito lasciare l'aula prima che siano trascorse 3 ore dall'inizio della prova.

#### **3** lo schema logico della base di dati

#### **Schema logico**

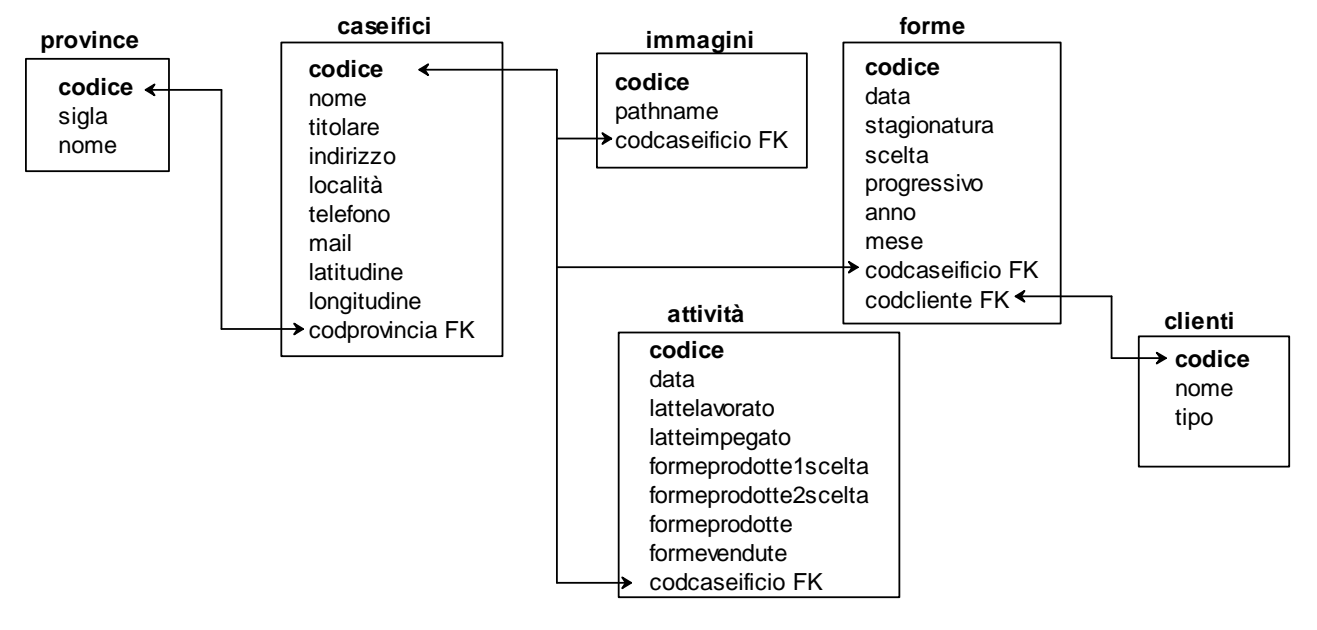

**4** la definizione in linguaggio SQL di un sottoinsieme delle relazioni della base di dati in cui siano presenti alcune di quelle che contengono vincoli di integrità referenziale e/o vincoli di dominio, laddove presenti

#### **Definizione della struttura delle tabelle**

Si fa riferimento a MySql. Nome del database: consorzio tabella campi key tipo lunghezza Descrizione/note clienti codice PK Int 6 Contatore auto increment nome  $\vert$  Varchar  $\vert$  40 Es. Supermercati Alfa tipo | | Int | 1 province codice PK Int 2 Contatore auto increment sigla  $\vert$  Char  $\vert$  2 Es. TE nome Varchar 30 Es. Teramo caseifici codice  $|PK|$  Int  $|4|$  Contatore auto increment nome Varchar 40 Es. Caseificio della valle Srl titolare VarChar 30 Es. Paolo Rossi indirizzo VarChar 30 località Varchar 30 telefono Varchar 30 mail Varchar 30 latitudine | Double | Si ottengono per mezzo di Google longitudine | Double | maps codprovincia *FK* Int 2 *Fa riferimento a province.codice*  immagini codice PK Int 8 Contatore auto increment pathname  $\vert$  Varchar 50 Pathname dell'immagine codcaseificio *FK* Int 4 *Fa riferimento a caseifici.codice* 

Durata massima della prova: 6 ore.

È consentito soltanto l'uso di manuali tecnici (references riportanti solo la sintassi, non guide) dei linguaggi utilizzati. Non è consentito lasciare l'aula prima che siano trascorse 3 ore dall'inizio della prova.

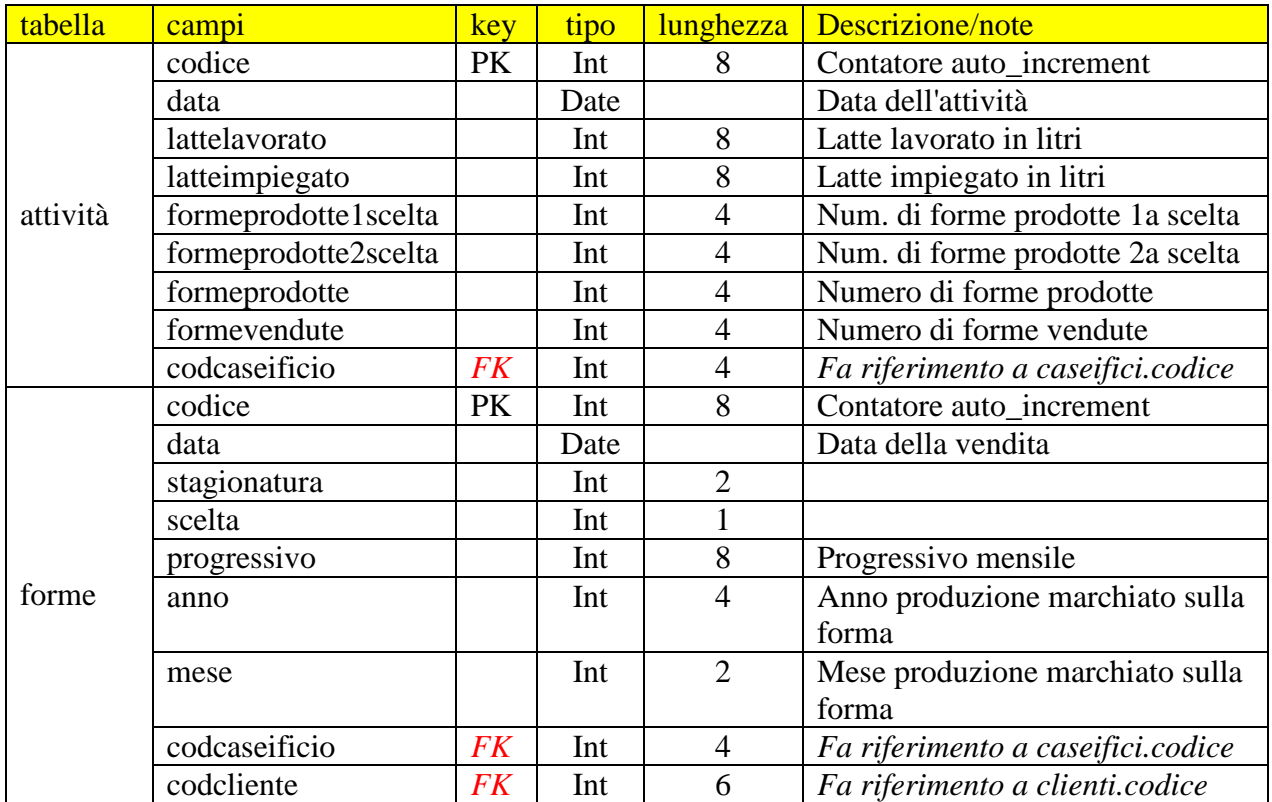

#### **Query di creazione database e tabelle**

*Per quel che riguarda i vincoli di integrità referenziale, si ipotizza (come accade spesso nei casi applicativi) che le chiavi primarie non possano essere modificate ma solo cancellate. In tal caso se si tenta di eliminare una riga contenente una chiave a cui fanno riferimento chiavi esterne in righe esistenti in altre tabelle, è attiva la clausola di default 'on delete no action' che lascia all'amministratore della web application il compito di gestire le modifiche necessarie.*

create database consorzio;

create table if not exists clienti ( codice int(6) primary key auto\_increment, nome varchar(40), tipo int $(1)$ ;

create table if not exists province( codice int(2) primary key auto\_increment, sigla char(2), nome varchar(30)); create table if not exists caseifici( codice int(4) primary key auto\_increment,

nome varchar(40), titolare varchar(30), indirizzo varchar(30),località varchar(30), telefono varchar(30), mail varchar(30), latitudine double,longitudine double, codprovincia int(2), foreign key(codprovincia) references province(codice));

È consentito soltanto l'uso di manuali tecnici (references riportanti solo la sintassi, non guide) dei linguaggi utilizzati. Non è consentito lasciare l'aula prima che siano trascorse 3 ore dall'inizio della prova.

Durata massima della prova: 6 ore.

*Soluzione simulazione seconda prova scritta Informatica Esame di Stato proposta dal Miur 2014-2015* 

create table if not exists attività( codice int(8) primary key auto\_increment, data date, lattelavorato int(8), latteimpiegato int(8), formeprodotte1scelta int(4), formeprodotte2scelta int(4), formeprodotte int(4), formevendute int(4), codcaseificio int(4), foreign key(codcaseificio) references caseifici(codice));

create table if not exists forme( codice int(8) primary key auto\_increment, stagionatura int(2), data date, scelta int(1). progressivo int(8), anno int $(4)$ , mese int(2), codcaseificio int(4), codcliente int(6), foreign key(codcaseificio) references caseifici(codice), foreign key(codcliente) references clienti(codice));

create table if not exists immagini( codice int(8) primary key auto\_increment, pathname varchar(50), codcaseificio int(4), foreign key(codcaseificio) references caseifici(codice));

**5** interrogazioni espresse in linguaggio SQL:

- a) Visualizzare il numero di forme prodotte da ciascun caseificio tra due date fornite
- b) Visualizzare la media del latte lavorato giornalmente nell'anno corrente dai caseifici provincia per provincia
- c) Visualizzare i dati del caseificio che ha venduto il maggior numero di forme di prima scelta in un anno impostato dall'utente
- d) Visualizzare l'elenco dei caseifici che, in un certo periodo individuato da due date fornite dall'utente, hanno venduto meno di 10 forme di seconda scelta

a)Visualizzare il numero di forme prodotte da ciascun caseificio tra due date fornite *ad esempio se le date sono 28 e 29 aprile 2015*  select caseifici.nome as "Caseificio", sum(attività.formeprodotte) as "Forme prodotte dal 28-4-2015 al 29-4-2015" from attività inner join caseifici on caseifici.codice=attività.codcaseificio where attività.data >="2015-04-28" and attività.data <="2015-04-29" group by caseifici.nome

Durata massima della prova: 6 ore.

È consentito soltanto l'uso di manuali tecnici (references riportanti solo la sintassi, non guide) dei linguaggi utilizzati. Non è consentito lasciare l'aula prima che siano trascorse 3 ore dall'inizio della prova.

*Soluzione simulazione seconda prova scritta Informatica Esame di Stato proposta dal Miur 2014-2015* 

b)Visualizzare la media del latte lavorato giornalmente nell'anno corrente dai caseifici provincia per provincia

select province.nome as "Provincia", avg(attività.lattelavorato) as "Media latte lavorato giornalmente nel 2015" from attività,caseifici,province where attività.codcaseificio=caseifici.codice and caseifici.codprovincia=province.codice and attività.data >="2015-01-01" and attività.data <="2015-12-31" group by province.nome

#### *oppure usando le inner join*

select province.nome as "Provincia", avg(attività.lattelavorato) as "Media latte lavorato giornalmente nel 2015" from caseifici inner join province on caseifici.codprovincia=province.codice inner join attività on attività.codcaseificio=caseifici.codice where attività.data  $>=$  "2015-01-01" and attività.data  $<=$  "2015-12-31" group by province.nome

c)Visualizzare i dati del caseificio che ha venduto il maggior numero di forme di prima scelta in un anno impostato dall'utente

*ad esempio se l'anno è il 2014*  select caseifici.nome as "Nome caseificio", caseifici.indirizzo as "Indirizzo", caseifici.località as "Località", province.nome as "Provincia", count(forme.codice) as "Forme di prima scelta" from forme, caseifici,province where caseifici.codice=forme.codcaseificio and caseifici.codprovincia=province.codice and forme.data  $>=$  "2014-01-01" and forme.data  $<=$  "2014-12-31" and forme.scelta=1 group by caseifici.nome order by count(forme.codice) Desc limit 0,1

d)Visualizzare l'elenco dei caseifici che, in un certo periodo individuato da due date fornite dall'utente, hanno venduto meno di 10 forme di seconda scelta

*ad esempio se le due date sono 01-01-2015 e 30-04-2015*  select caseifici.nome as "Nome caseificio", count(forme.codice) as "Forme di seconda scelta vendute" from caseifici, forme, where caseifici.codice=forme.codcaseificio and forme.data  $>=$  "2015-01-01" and forme.data  $<=$  "2015-04-30" and forme.scelta=2 group by caseifici.nome having count(forme.codice)<10

Durata massima della prova: 6 ore.

È consentito soltanto l'uso di manuali tecnici (references riportanti solo la sintassi, non guide) dei linguaggi utilizzati. Non è consentito lasciare l'aula prima che siano trascorse 3 ore dall'inizio della prova.

*Soluzione simulazione seconda prova scritta Informatica Esame di Stato proposta dal Miur 2014-2015* 

**6)** il progetto della Home page dell'interfaccia WEB che si intende proporre per la gestione del DataBase e delle gallerie di immagini dei luoghi di produzione.

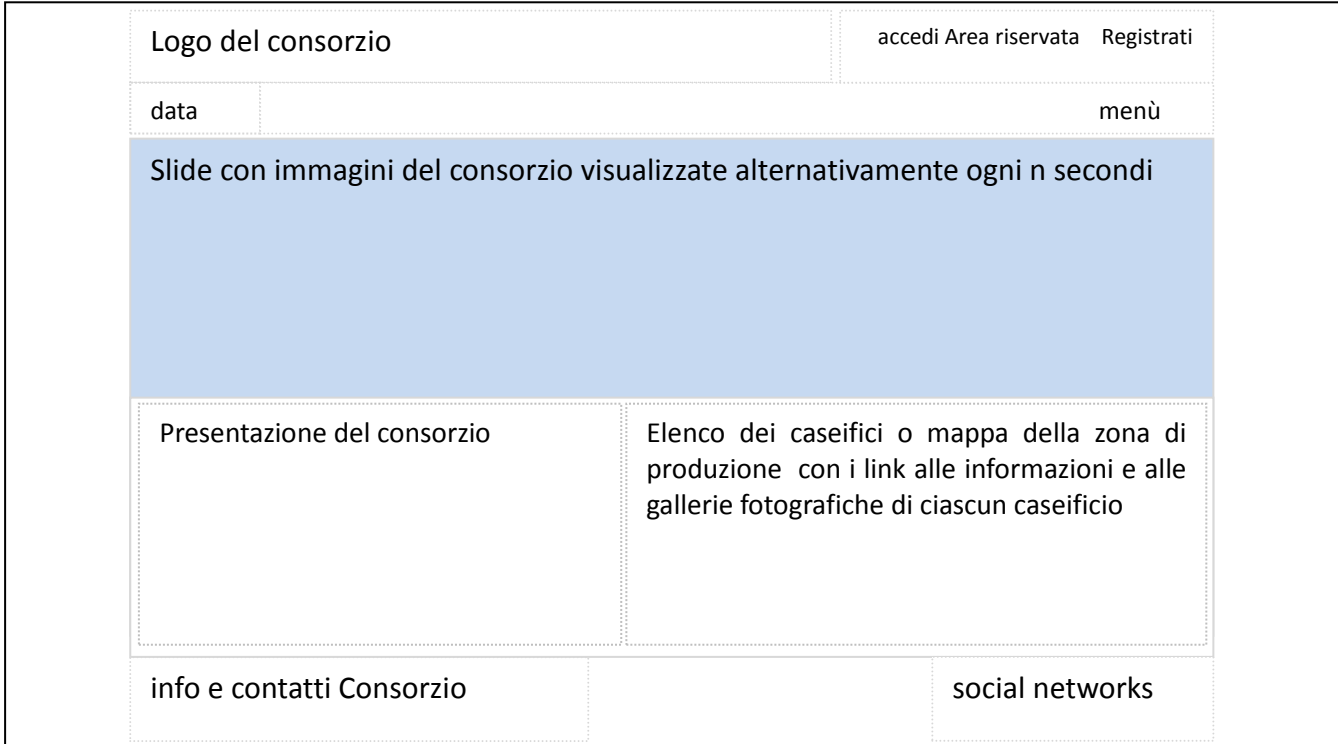

L'Home page è molto semplice: in primo piano a fianco del logo del consorzio, i caseifici possono effettuare il login ed accedere alla web application che permette la gestione del database. Una galleria di immagini che vengono visualizzate sequenzialmente in primo piano e una breve presentazione rappresentano agli occhi del visitatore il biglietto da visita del consorzio. Il visitatore, attraverso un elenco di link ipertestuali o attraverso una mappa ipertestuale della zona di produzione, può accedere alle pagine web di ciascun caseificio dove troverà informazioni e immagini illustrative che gli permetteranno di fare una 'visita' virtuale. Troverà inoltre le indicazioni di come raggiungere i vari caseifici (i campi latitudine e longitudine servono per questo). Tralasciamo per semplicità le opzioni dei menù per le quali occorrerebbe un'analisi molto dettagliata. Il sito deve essere accessibile, chiaro ed usabile. Deve essere responsive, ovvero correttamente fruibile da pc, tablet e smathphone, e, nell'ottica di una soluzione e-commerce, deve contenere i link alla pagina aziendale del consorzio presente sui principali social network.

Durata massima della prova: 6 ore.

È consentito soltanto l'uso di manuali tecnici (references riportanti solo la sintassi, non guide) dei linguaggi utilizzati. Non è consentito lasciare l'aula prima che siano trascorse 3 ore dall'inizio della prova.

**7)** la codifica in un linguaggio a scelta di un segmento significativo dell'applicazione Web che consente l'interazione con la base di dati

Si sceglie di codificare la fase di inserimento clienti implementando i codici: inseriscicliente.html e eseguiinserisci.php. Si utilizzano l'HTML e i linguaggi di scripting JavaScript e Php. Per semplicità non vengono eseguiti i controlli di esistenza cliente e non viene utilizzato alcun css.

```
inseriscicliente.html
<html> 
<head> <title>Inserimento clienti</title></head>
<script language="JavaScript"> 
function validadati() 
{ 
         nome=document.form1.nome.value; 
         tipo=document.form1.tipo.value; 
         if(nome=="") 
         { 
                 alert("Inserire il nome");return false; 
         } 
         if(tipo!=1 && tipo!=2 ) 
         { 
                 alert("Dati errati");return false; 
         }I 
         return true; 
} 
</script> 
<body> 
<h1>Inserimento clienti</h1> 
<form name="form1" action="eseguiinserisci.php" onsubmit="return validadati()" > 
<table width=50%> 
 <tr> 
         <td>Nome cliente</td> 
         <td><input type="text" name="nome" size=40> 
 \langletr>
  <tr> 
        <td>Tipo</td>
        <td>
         <select name='tipo'> 
                 <option value=0 selected> Seleziona il tipo</option> 
                 <option value=1> Grossista</option> 
                 <option value=2> Grande distribuzione</option> 
         </select> 
        </td></tr>
</table> 
<br><input type="reset" value="Azzera i campi">
<input type="submit" value="Inserisci"> 
</form> 
</body> 
</html>
```
Durata massima della prova: 6 ore.

È consentito soltanto l'uso di manuali tecnici (references riportanti solo la sintassi, non guide) dei linguaggi utilizzati. Non è consentito lasciare l'aula prima che siano trascorse 3 ore dall'inizio della prova.

#### *eseguiinserisci.php*

<?php

 \$nome= \$\_GET["nome"]; \$tipo= \$\_GET["tipo"]; \$DB\_Host='nomehost'; \$DB\_User='nomeutente'; \$DB\_Password='password'; \$DB\_Name='database'; \$link=mysql\_connect(\$DB\_Host,\$DB\_User,\$DB\_Password); if(!\$link) die('Non riesco a connettermi: '.mysql\_error()); \$db=mysql\_select\_db(\$DB\_Name); if(!\$db) die('Errore nella selezione del database: '.mysql\_error()); \$query= "Insert into clienti (nome,tipo) values ('\$nome',\$tipo)" ; f(!mysql\_query(\$query))die("Errore nell'esecuzione della query: ".mysql\_error()); mysql\_close(\$link); header("Location:inseriscicliente.html");

?>

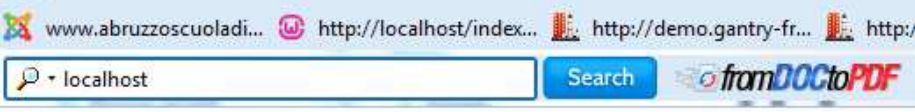

# **ITT "Alessandrini" Teramo**

# **Inserimento clienti**

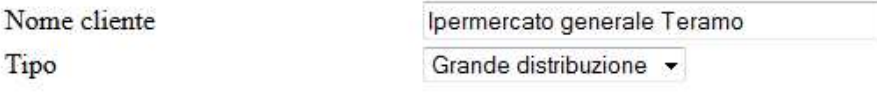

Azzera i campi Inserisci

Durata massima della prova: 6 ore.

È consentito soltanto l'uso di manuali tecnici (references riportanti solo la sintassi, non guide) dei linguaggi utilizzati. Non è consentito lasciare l'aula prima che siano trascorse 3 ore dall'inizio della prova. *Soluzione simulazione seconda prova scritta Informatica Esame di Stato proposta dal Miur 2014-2015* 

## **Soluzione seconda parte**

*si sceglie di rispondere ai primi 2 quesiti* 

I. In relazione al tema proposto nella prima parte, indichi come intende affrontare la gestione degli accessi riservati agli operatori dei caseifici per lo svolgimento delle loro funzioni.

Gli operatori accreditati dei caseifici possono accedere alla web application autenticandosi sull'Home page del sito del consorzio. Le credenziali di ciascun operatore sono formate dalla username (attribuita dal Consorzio e non modificabile) e da una password criptata, ad esempio con la funzione Php md5(), di almeno 12 caratteri e contenente: almeno una maiuscola, almeno una minuscola, almeno un numero e almeno un carattere di interpunzione. La web application controlla che la password venga modificata ogni 3 mesi e che non possa essere mai utilizzata una password già usata in precedenza. Ogni accesso e ogni operazione vengono registrate in un file di log. Ad abundantiam si possono utilizzare altre misure:

- la web application potrebbe controllare il numero IP da cui proviene la richiesta di login ed accettare solo le richieste provenienti dai numeri Ip autorizzati.
- in aggiunta alla username e alla password, si potrebbe utilizzare un sistema OTP (One Time Password, molto utilizzato nell'Home Banking), ovvero un'ulteriore password che dura pochi secondi e viene generata da un apposito dispositivo o da una app, che la web application è in grado di validare.
- II. In relazione al tema proposto nella prima parte, sviluppi la query SQL per calcolare la percentuale di forme di seconda scelta prodotte annualmente da un certo caseificio (sul totale delle forme da lui prodotte annualmente).

*ad esempio se facciamo riferimento al caseificio con codice 1 e all'anno 2014, la seguente query calcola quanto richiesto:* 

 select sum (formeprodotte2scelta)\*100 **/**  (select sum(formeprodotte) from attività where codcaseificio=1 and data  $>=$  "2014-01-01" and data  $<=$  "2014-12-31") as "Percentuale forme di seconda scelta prodotte" from attività where codcaseificio=1 and data >="2014-01-01" and data <="2014-12-31"

Buon esame di Stato *Prof. Mauro De Berardis* 

Durata massima della prova: 6 ore.

È consentito soltanto l'uso di manuali tecnici (references riportanti solo la sintassi, non guide) dei linguaggi utilizzati. Non è consentito lasciare l'aula prima che siano trascorse 3 ore dall'inizio della prova.